# MATLAB E) J

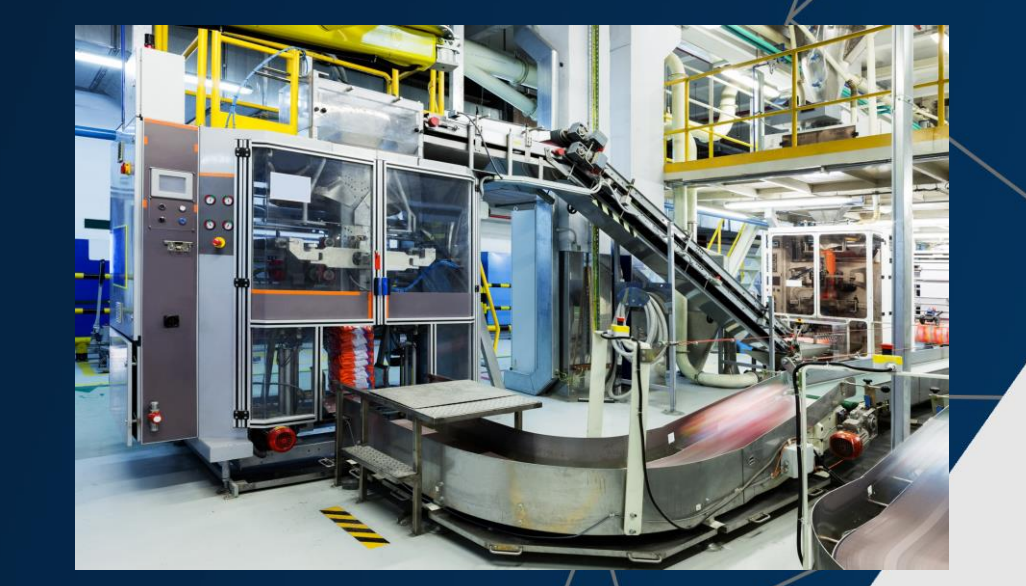

**Predictive Maintenance Solution for Smart Manufacturing**

*Amit Doshi Principal Application Engineer- Engineering AI*

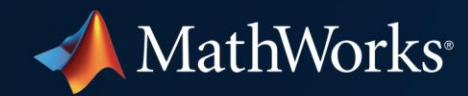

#### **Smart Factories**

Smart factories integrate **autonomy** and **big data**  for actionable insights

### **Connected, optimized, pre-emptive, and agile**

- Factories are:
	- Incorporating more advanced **systems**
	- Taking advantage of new **technology**
	- Increasing **connectivity** between components
	- Enhancing **infrastructure** to reach Industrial IoT

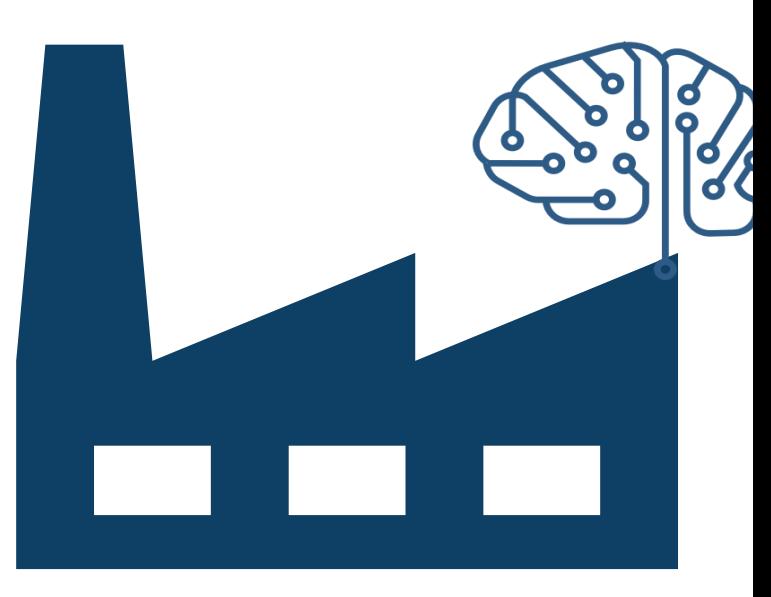

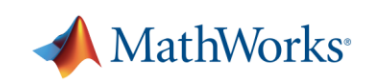

### **Making Factories Smarter: What's the change?**

#### **Systems**

Fixed-position robots

#### **Technology**

Task automation

Manual programming

#### **Connectivity**

Condition monitoring

#### **Infrastructure**

Historians, SCADA

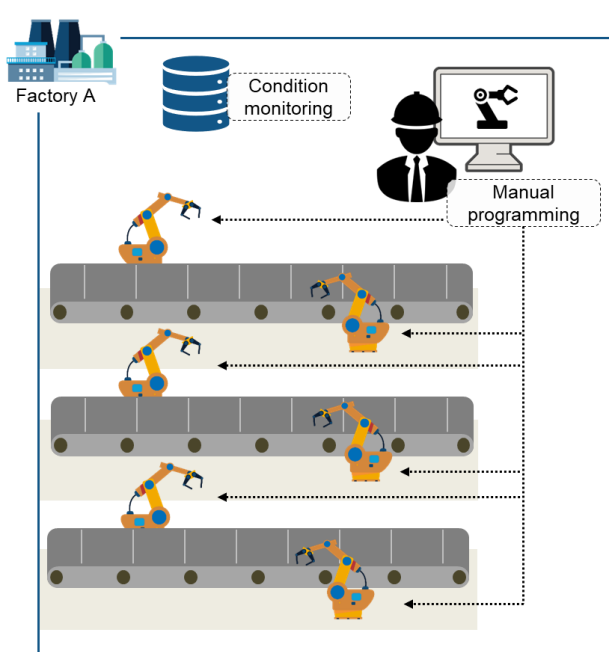

#### **Factories: Traditional Automation Factories: Leading towards 'Smart'**

#### **Systems**

**Autonomous systems:** Collaborative robots, Autonomous Mobile Robots (AMR, AGV)

#### **Technology**

AI and Deep Learning (Automated inspections, etc.) Visualization / AR / VR **Digital twin**

#### **Connectivity**

Intelligent logistics

**Predictive Maintenance**

#### **Infrastructure**

Cloud computing Energy Management OT (Operational Technology)

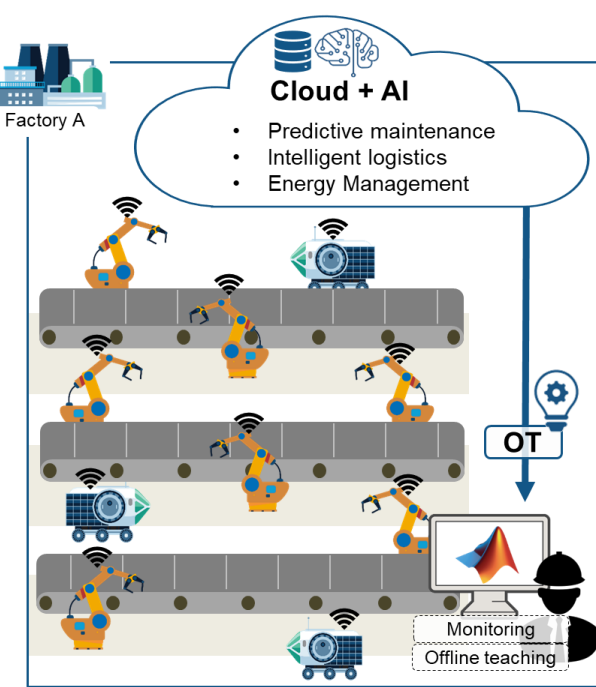

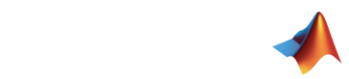

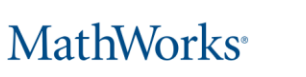

### **Agenda For Today's Talk**

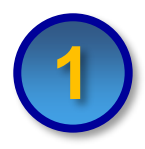

**Predictive Maintenance Algorithm Development** 

– Predictive Maintenance Toolbox

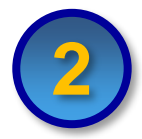

Algorithm Test & Deployment To Edge Device

– Simulink Real Time & Simulink Coder

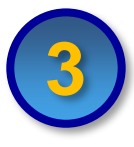

Algorithm Deployment to Azure-based IT System

– MATLAB Compiler & MATLAB Production Server

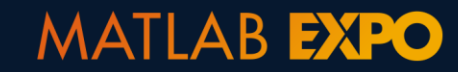

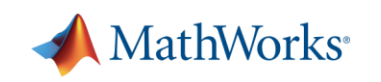

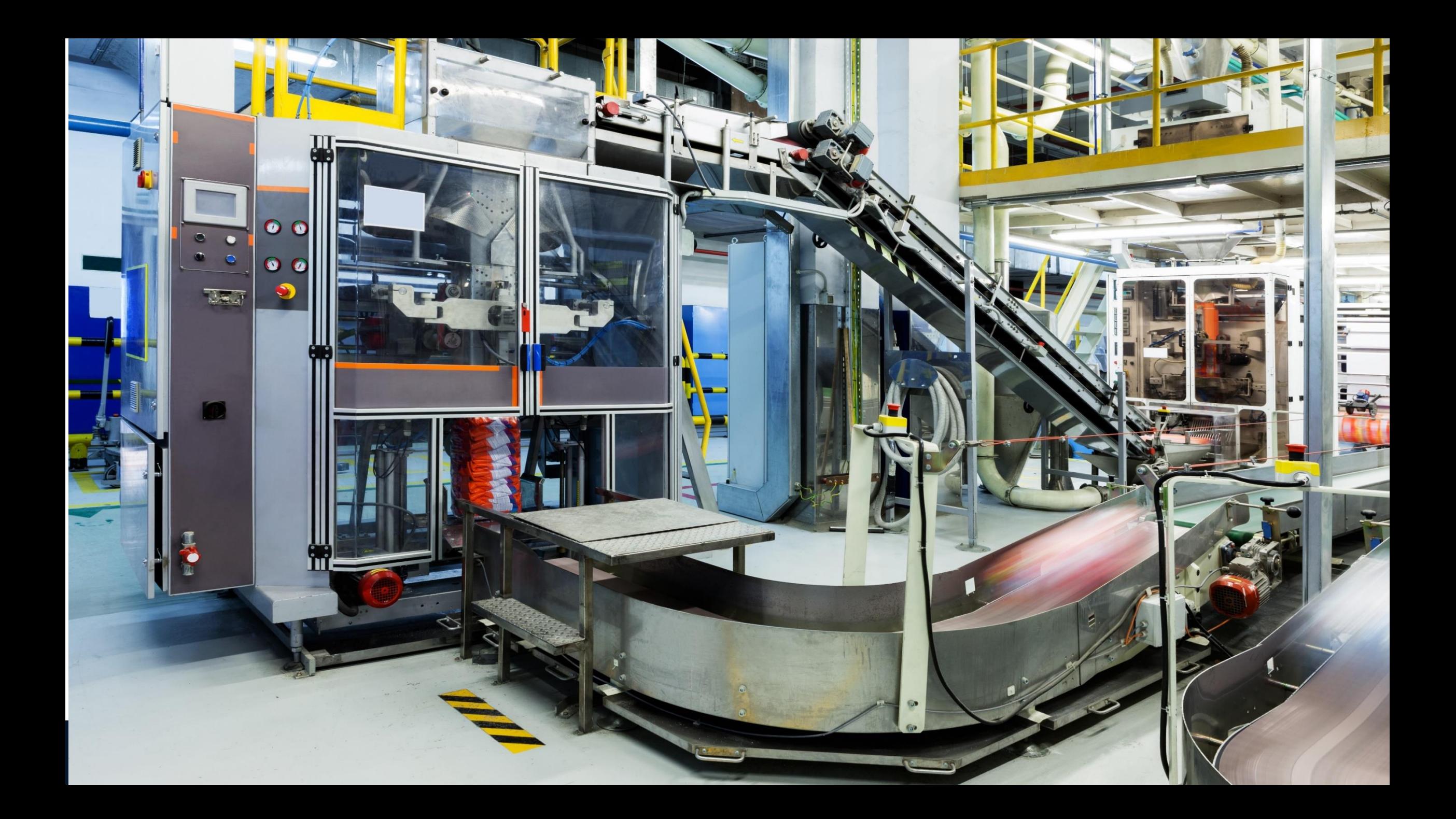

### **Predictive Maintenance Promises Improved Operating Efficiency, New Revenue Streams, & A Competitive Differentiator**

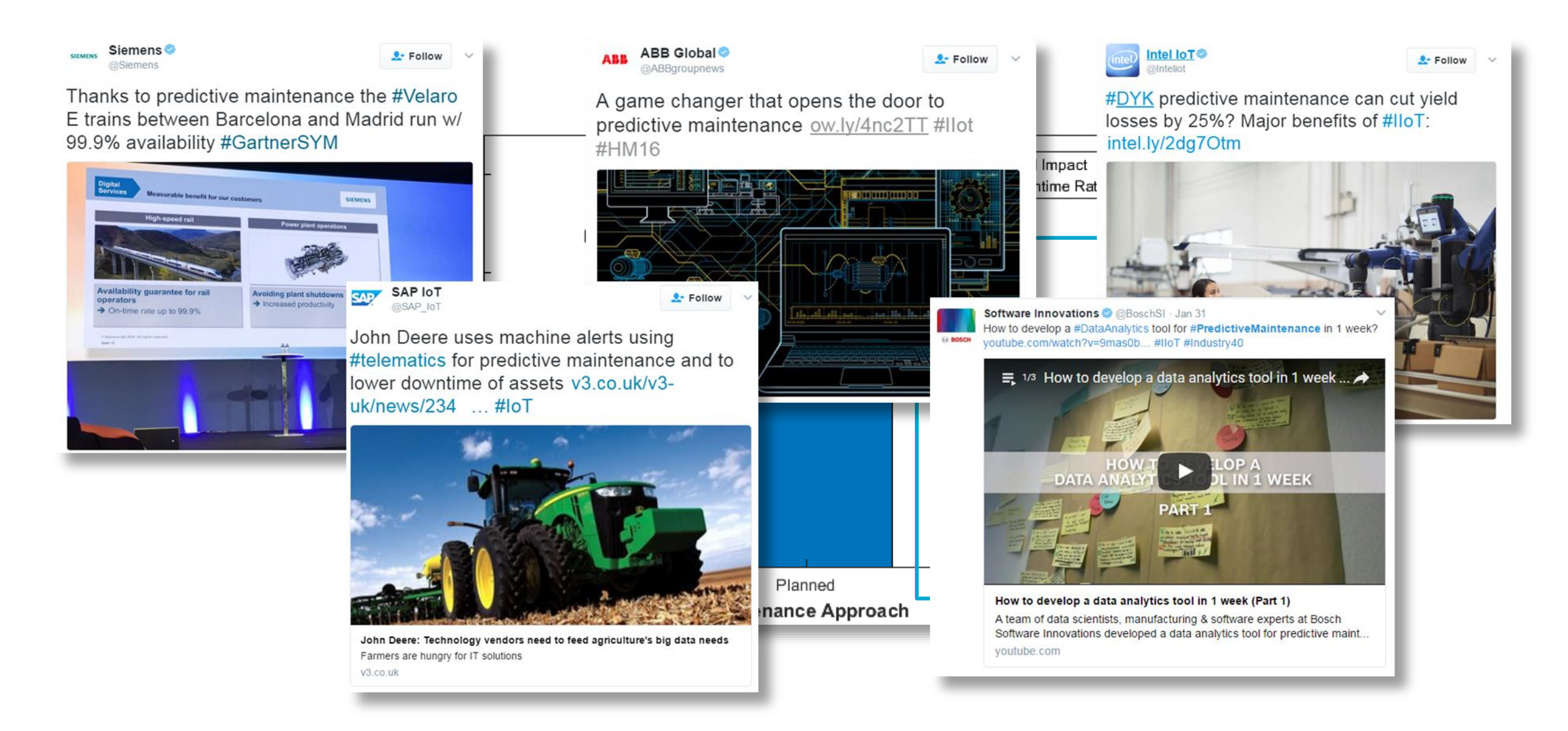

### **Predictive Maintenance Matters To Every Single Industry That Is Manufacturing Or Operating Machinery**

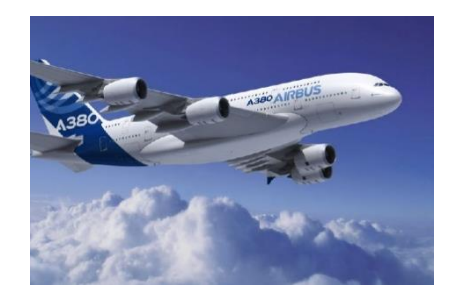

Aerospace and Defense **Automotive Automotive Automotive Medical Devices** 

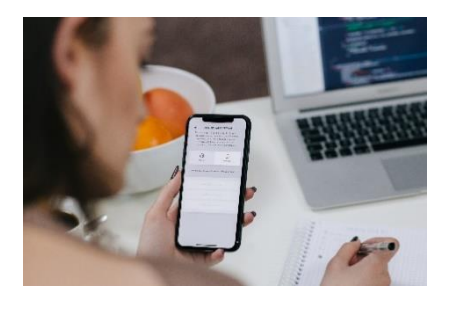

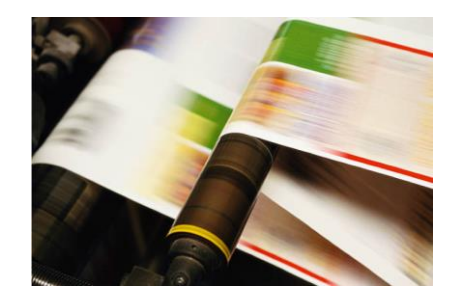

**Process Manufacturing Trailway Systems Railway Systems Semiconductors** 

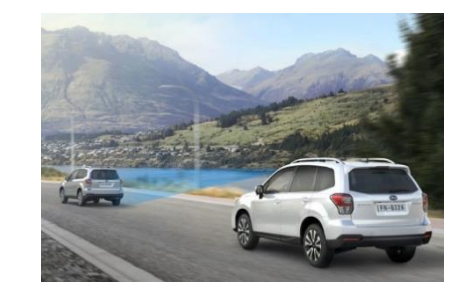

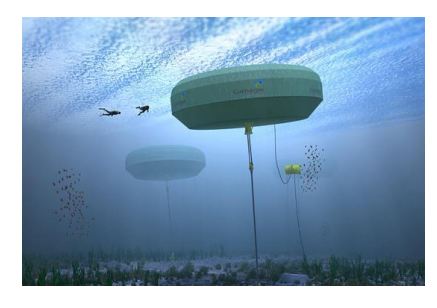

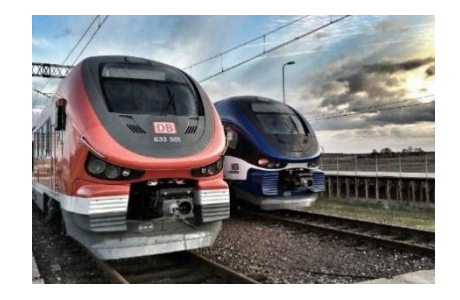

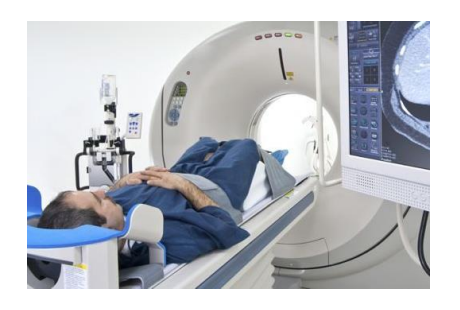

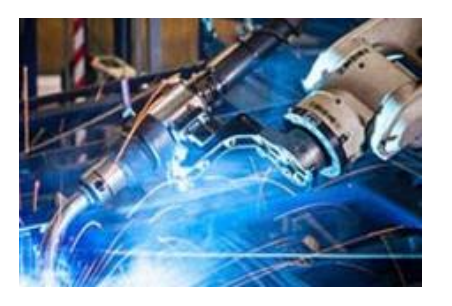

**Electronics Energy Production Industrial Machinery**

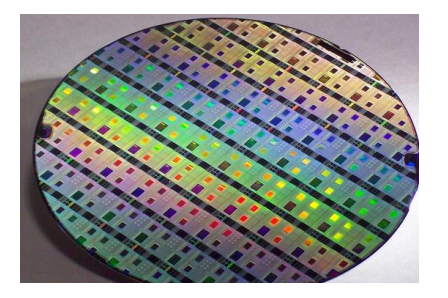

### **MATLAB & Simulink Are Being Used Today For Predictive Maintenance**

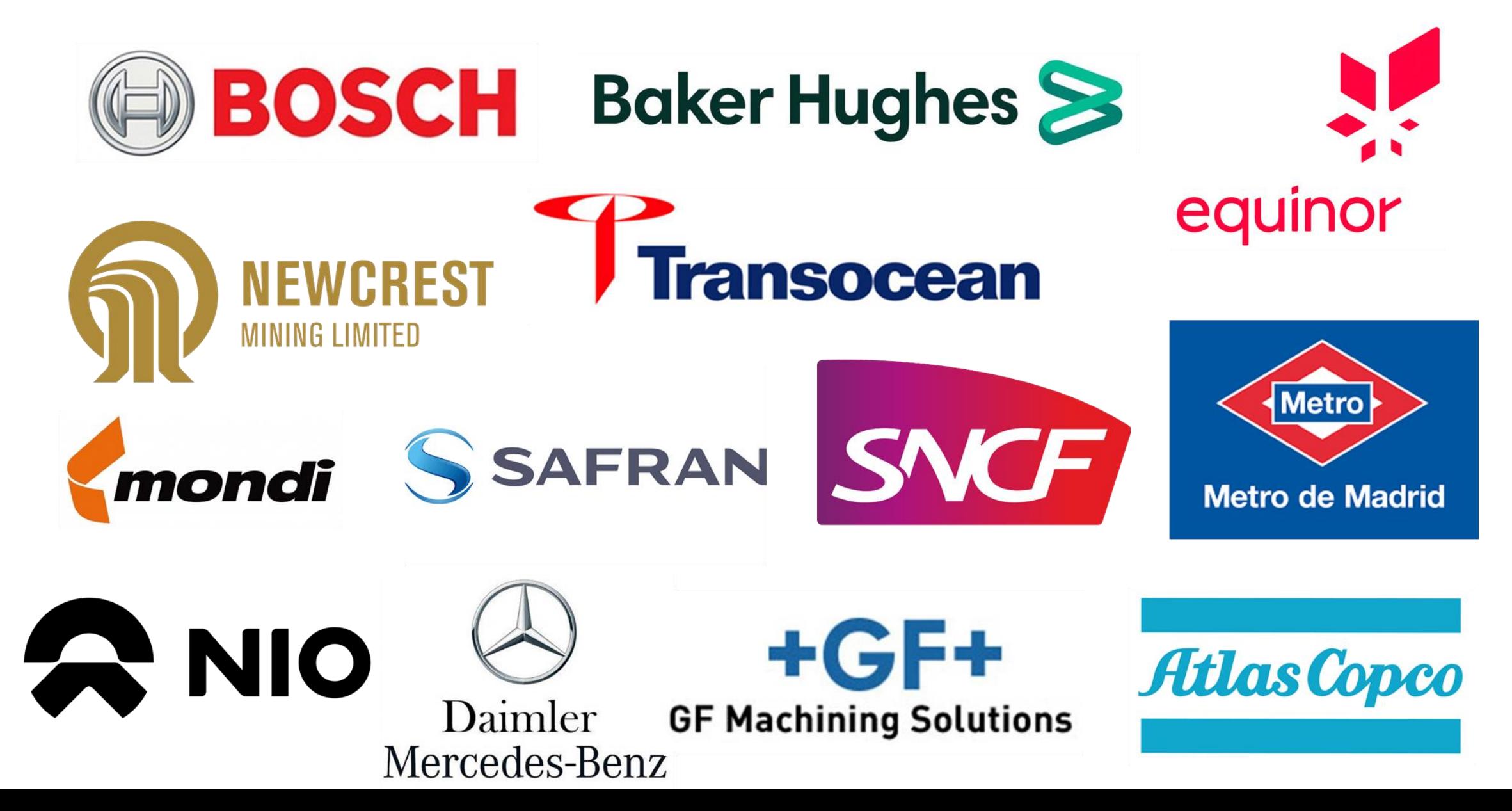

### **…But Deploying a Predictive Maintenance Algorithm Successfully Is Much More Complicated**

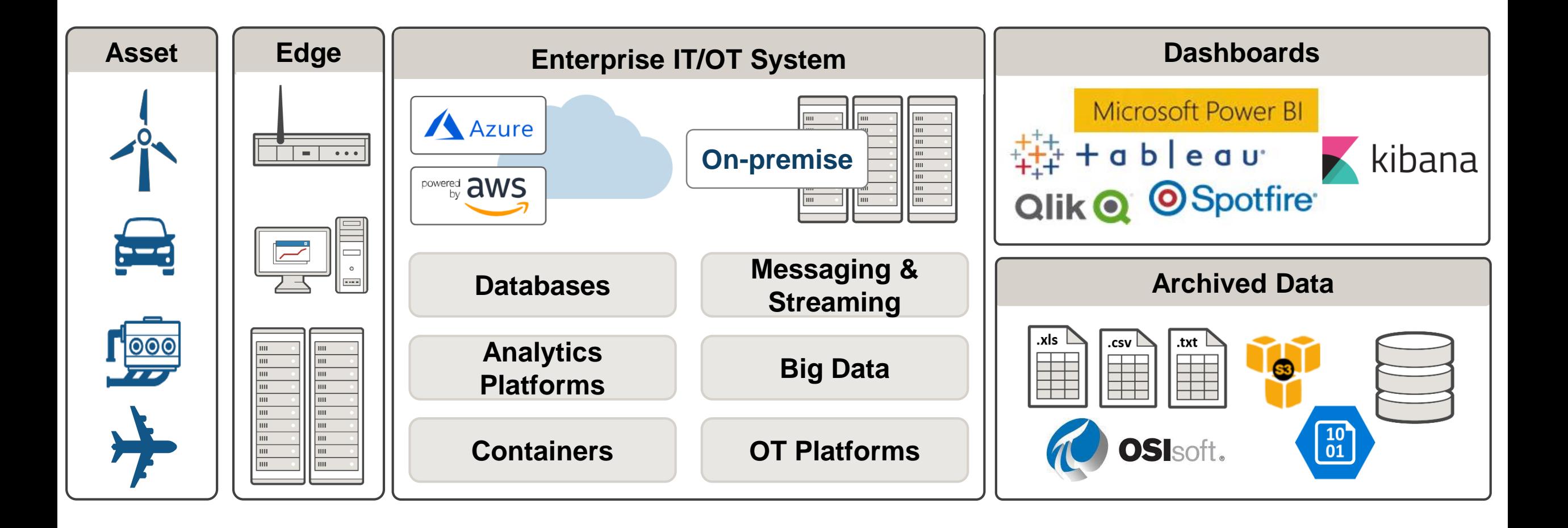

**The Challenges Associated With Predictive Maintenance Are Consistent Across Industries, for both Data Scientists & Engineers**

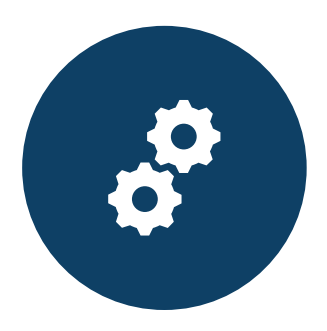

Too many options for machine learning, feature extraction, etc.

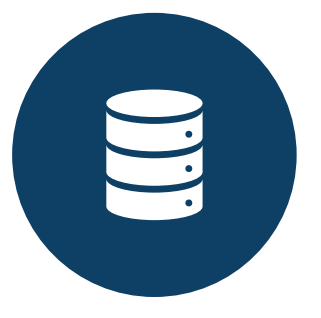

Integrating algorithms with existing infrastructure

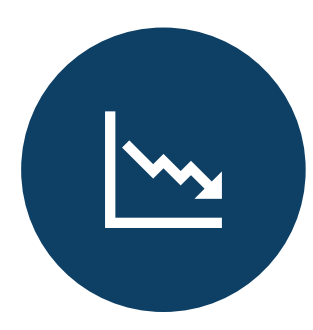

Lack of failure data **Hard to get started** 

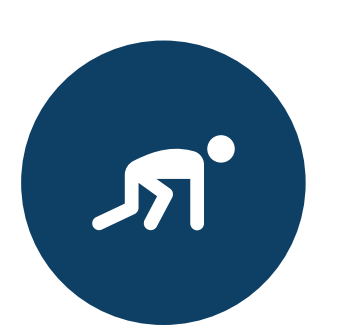

### **Case Study: Flow Pack Machine**

#### **Objective**:

Using machine data, determine what needs to be fixed and estimate RUL

#### **Challenge**:

Failure sensor data is not available

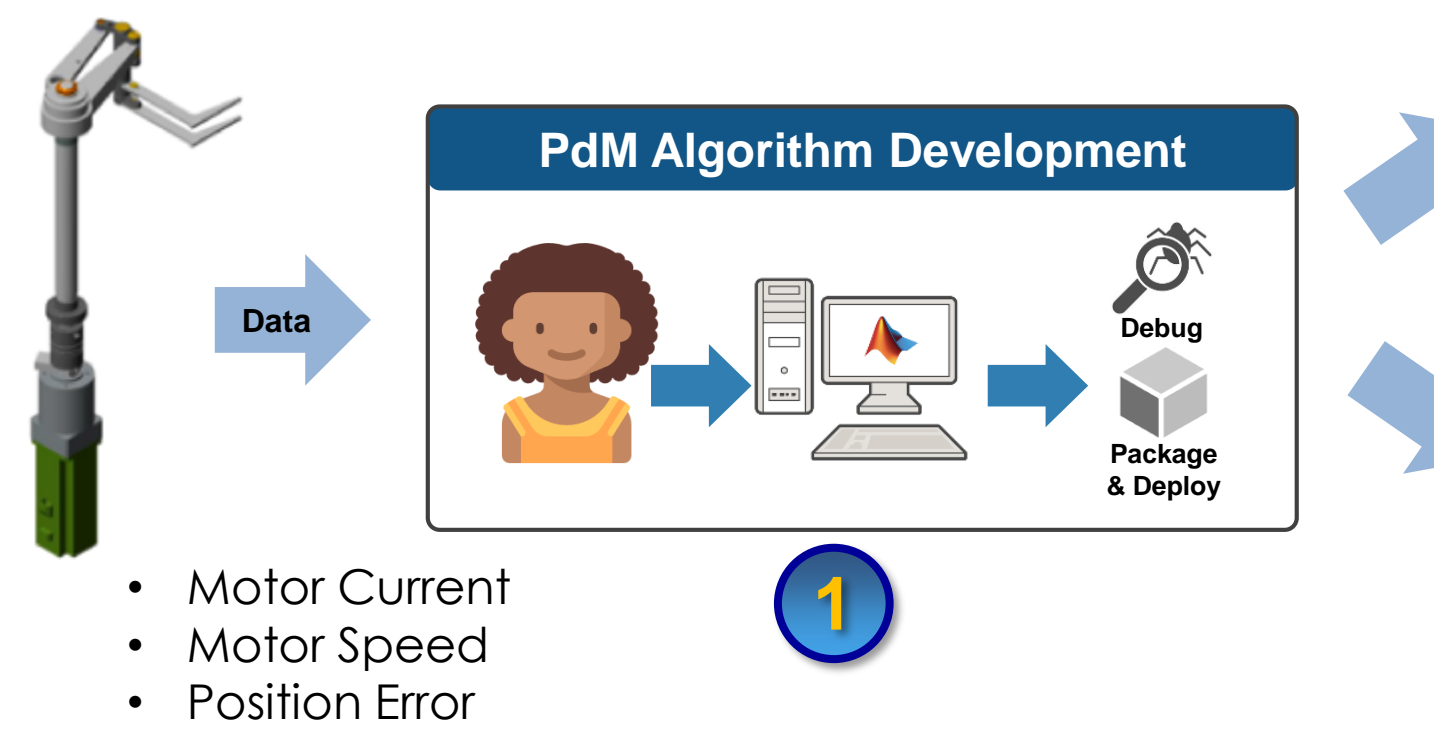

#### **Dashboard for the end users**

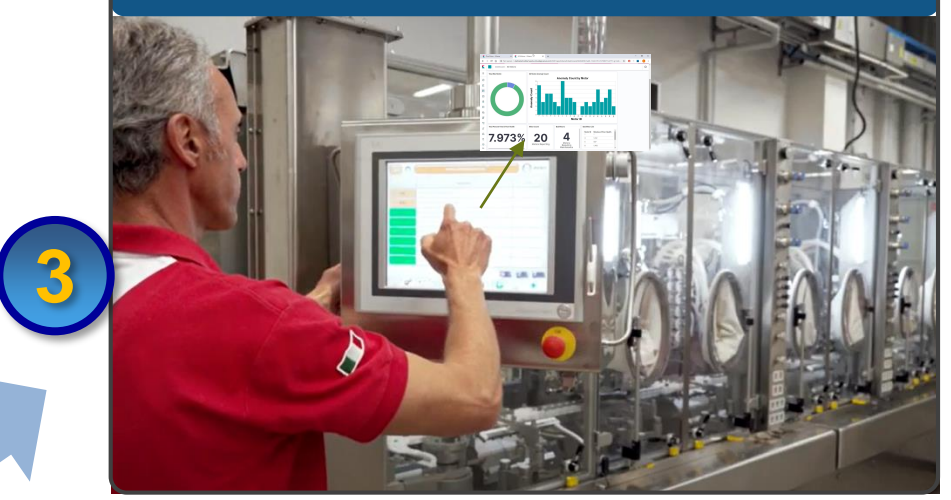

#### **Deploy PdM on the edge**

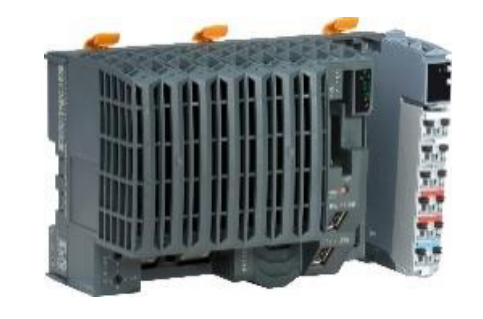

**2**

#### MathWorks<sup>®</sup>

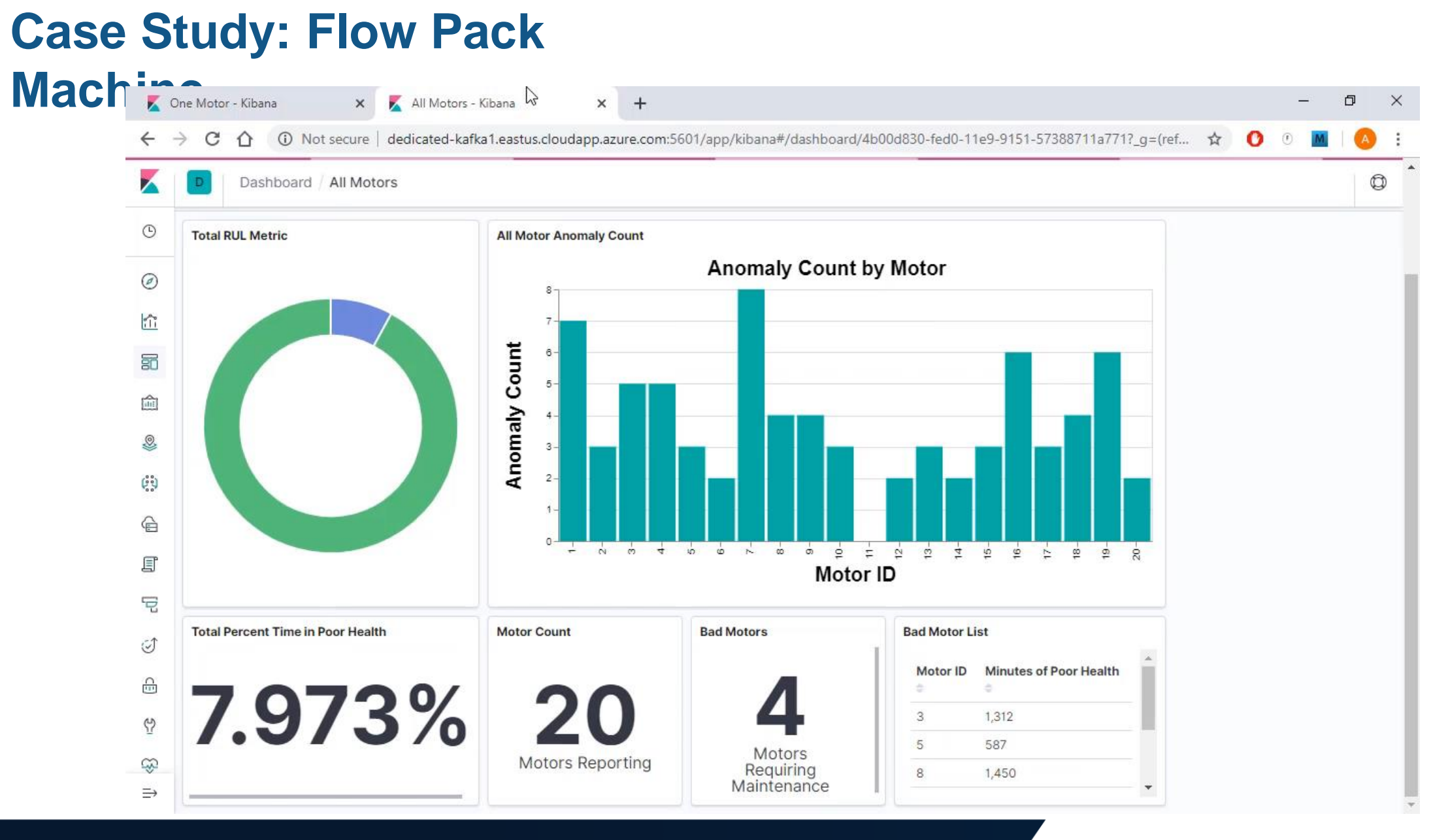

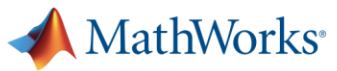

### **Algorithm Development Includes Remaining Useful Life Estimation, Anomaly Detection, Fault Classification, & Condition Monitoring**

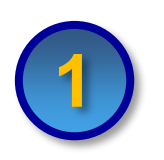

#### **Predictive Maintenance Algorithm Development** – Predictive Maintenance Toolbox

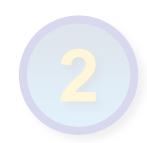

Algorithm Test & Deployment To Edge Device – Simulink Real Time & Simulink Coder

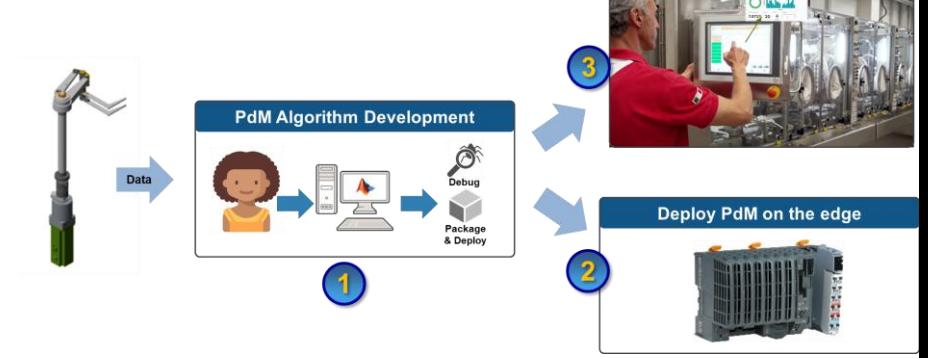

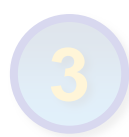

Algorithm Deployment to Azure-based IT System – MATLAB Compiler & MATLAB Production Server

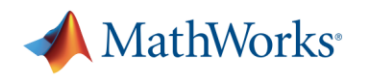

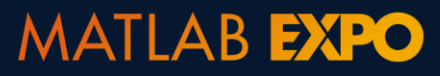

**Developing A Predictive Maintenance Algorithm Requires Domain Expertise and Machine Learning Techniques…**

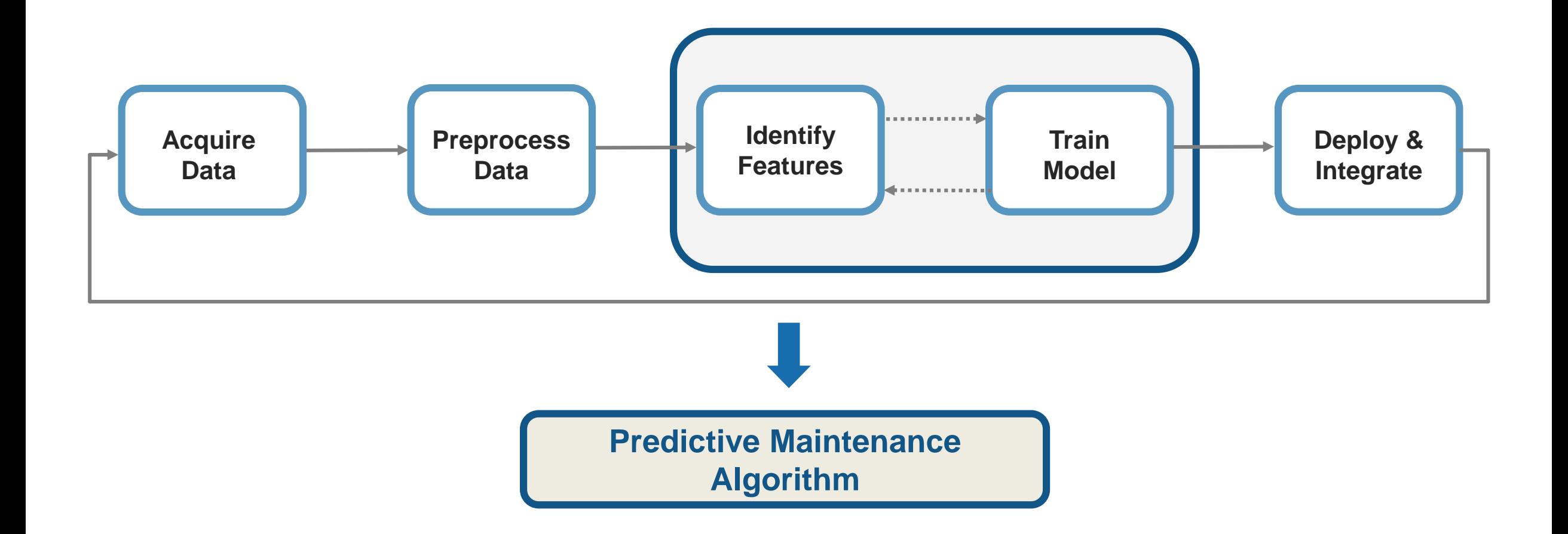

### **Explore and automate feature extraction & machine learning tasks using MATLAB Apps**

- Signal Analyzer
- **Wavelet Denoiser**
- **Diagnostic Feature Designer**
- **Classification Learner**
- **Regression Learner**
- Deep Network Designer
- …and many more

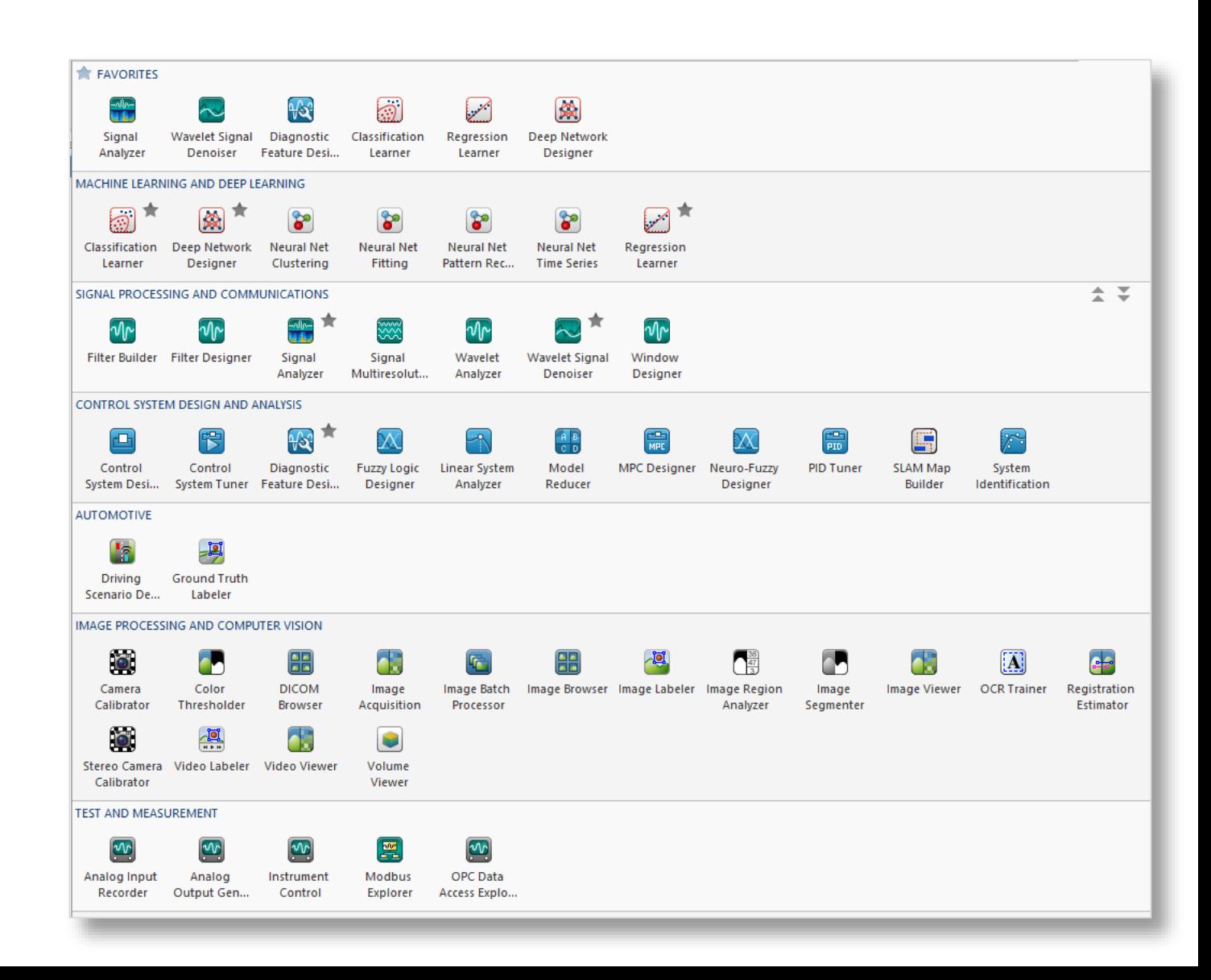

### **Signal-Based Condition Indicators**

**Time-domain features**

Mean Standard deviation **Skewness** Root-mean square

Kurtosis

- 
- .<br>.<br>.
- 

**MATLAB EXPO** 

**Frequency-domain features**

Power bandwidth Peak values Peak frequencies Mean frequency **Harmonics** 

.<br>.<br>.

**Time-frequency domain features**

Spectral entropy Spectral kurtosis

- 
- .<br>.<br>.
- 

#### **[Learn more about Condition Indicators](https://www.mathworks.com/help/predmaint/identify-condition-indicators.html)**

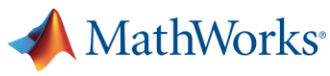

### **Visualize Data, Try Different Feature Extraction Methods & Compare Results Without Writing Any MATLAB Code**

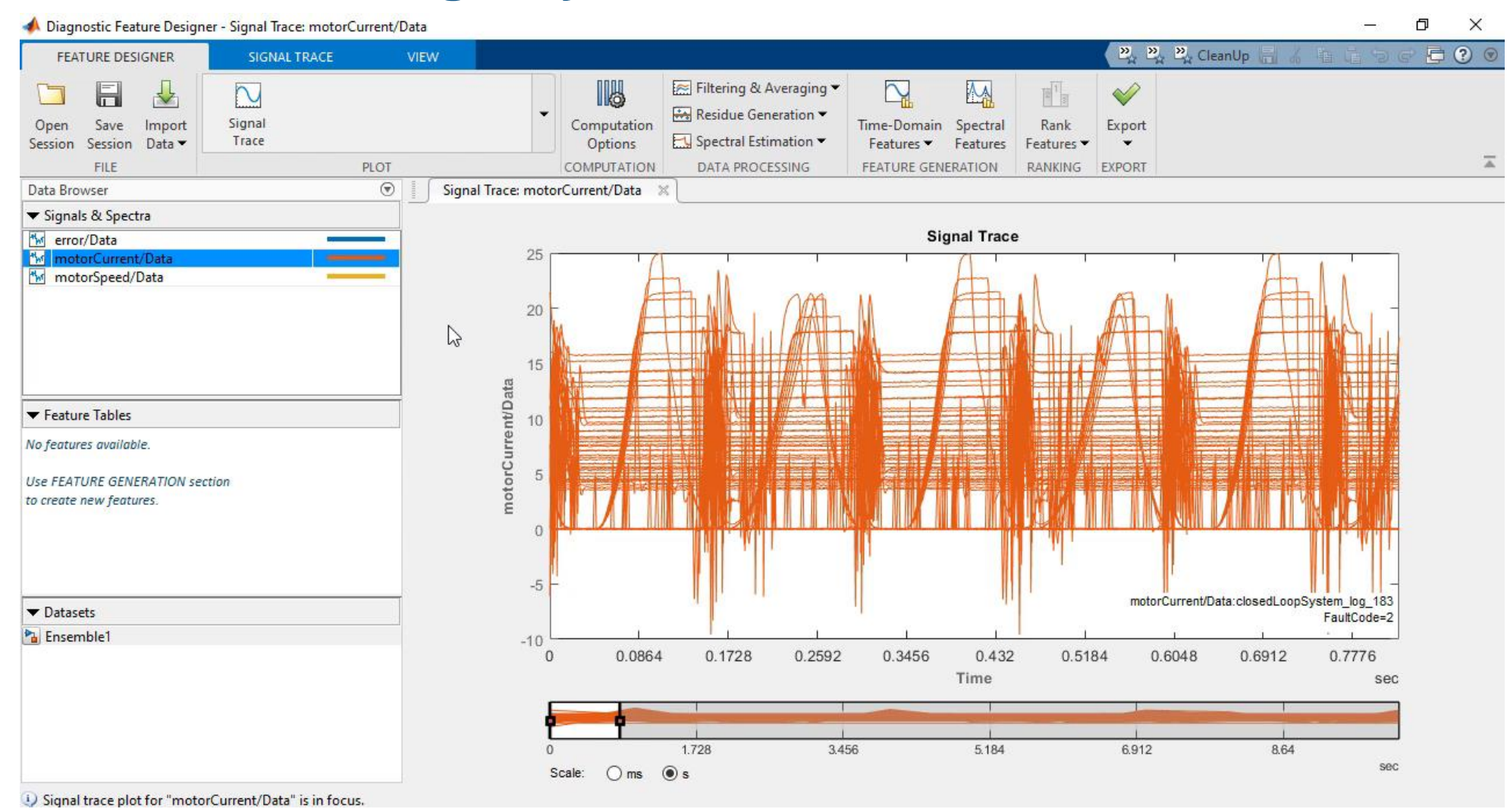

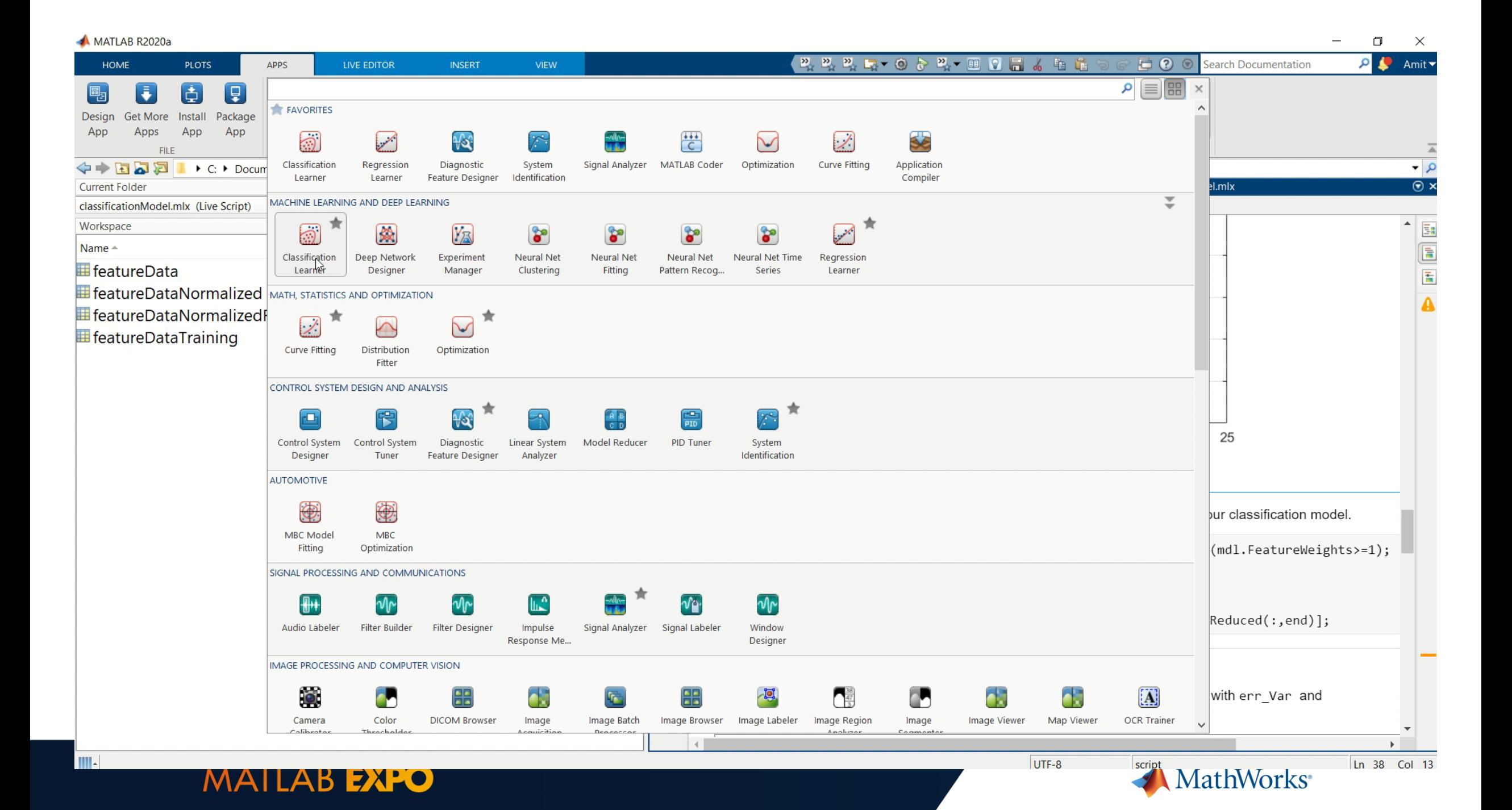

### **Metro de Madrid and IMA Are Using MATLAB For Developing Predictive Maintenance Algorithms**

 $66$ 

#### Metro de Madrid Adopts Machine Learning for **Predictive Maintenance in Tunnels**

#### Raúl Rico, Metro de Madrid

Every day, Metro de Madrid stores more than 10 GB of new data acquired from different sources. Many available tools can only analyze data from a single sensor. and such approaches lack domain expertise. In order to use all the data they acquire for predictive maintenance. Metro de Madrid needed to integrate the data from a wide variety of sensors and customize their signal analysis algorithms.

Metro de Madrid used MATLAB<sup>®</sup> and Statistics and Machine Learning Toolbox<sup>™</sup> to automate the data merging, signal analysis, and algorithm sharing, which enables people without MATLAB experience to perform advanced signal analysis.

#### **Advantages of using MATLAB:**

- Save time in the data validation and analysis phase
- Integrate data from different sources
- Share algorithms with non-MATLAB users

We have created a degradation model of the catenary that allows us to anticipate and optimize the maintenance actions. "

**IMA ZACTIVE** 

**CONCLUSIONS AND FUTURE ACTIVITIES** 

- Using MATLAB tools we managed to extract and select the best features to build a classification model
- The most promising algorithm uses 5 features and has an accuracy of 89%
- Ongoing: check capability of generalization using data of  $\bullet$ other parts that did not break
- In the future: acquire new data and test the model on-line  $\bullet$

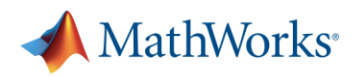

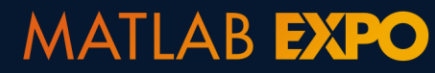

### **Safran Uses Simulink to Generate Failure Data To Train Neural Networks To Detect Anomalies and Predict Failures in Factories**

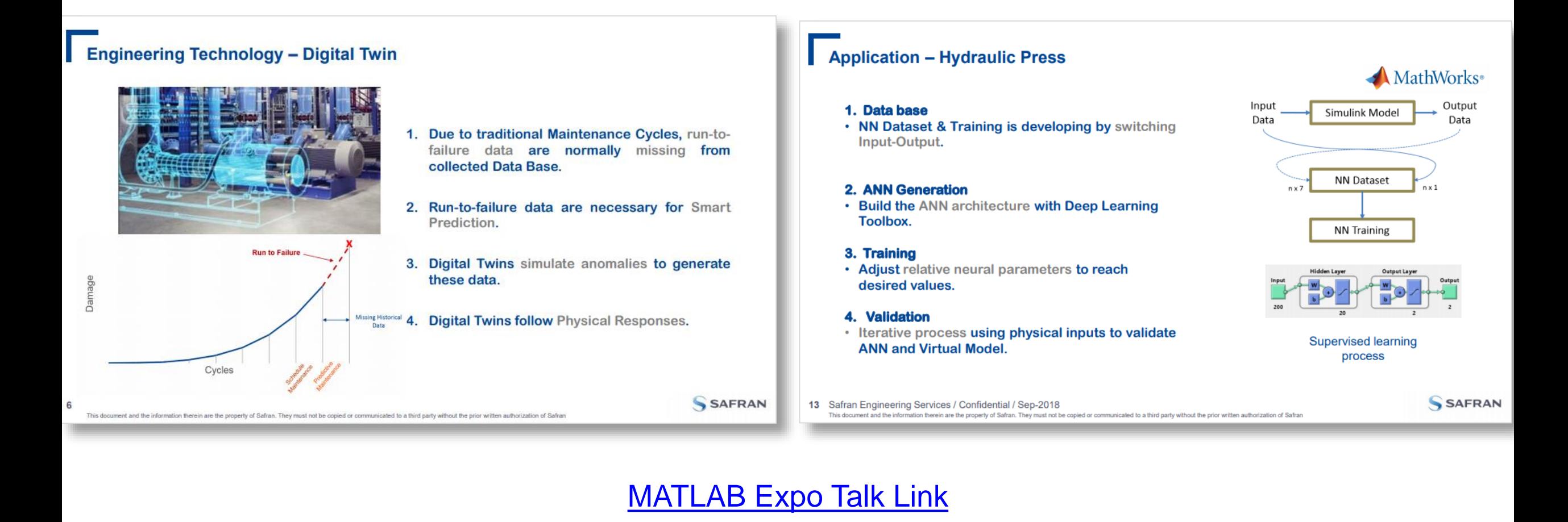

**MathWorks** 

### **Edge Device Deployment Enables Data Reduction & Faster Results**

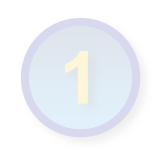

**Predictive Maintenance Algorithm Development** – Predictive Maintenance Toolbox

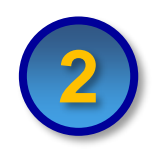

Algorithm Test & Deployment To Edge Device – Simulink Real Time & Simulink Coder

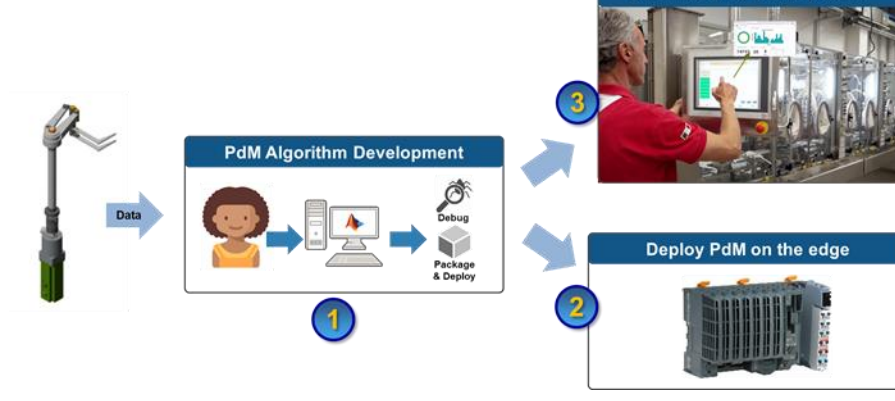

![](_page_20_Picture_6.jpeg)

Algorithm Deployment to Azure-based IT System – MATLAB Compiler & MATLAB Production Server

![](_page_20_Picture_8.jpeg)

![](_page_20_Picture_9.jpeg)

### **The Steps Associated With Deploying To Hardware Are Complex, But Model-Based Design Is Perfectly Suited To This Application**

- 1. Develop algorithm that can run on a resource-constrained edge device
- 2. Test algorithm in simulation
- 3. Verify performance using real-time testing
- 4. Deploy to actual hardware

![](_page_21_Picture_5.jpeg)

![](_page_21_Picture_6.jpeg)

#### **Automatic Code Generation From MATLAB & Simulink Simplifies This Process**

![](_page_22_Figure_1.jpeg)

### **Check If Fault Classification Algorithm Behaves As Expected Using Simulation**

![](_page_23_Figure_1.jpeg)

#### **Deploy Algorithm To PLC Using Automatic Code Generation & Verify Performance Using Real-Time Testing**

![](_page_24_Picture_1.jpeg)

### **Atlas Copco Is Using Model Based Engineering and Digital Twins For Minimizing Cost**

![](_page_25_Figure_1.jpeg)

**[MATLAB Expo Talk Link](https://www.matlabexpo.com/content/dam/mathworks/mathworks-dot-com/images/events/matlabexpo/nl/2019/nl-minimizing-cost-ownership-simulation-digital-twins-atlas-copco.pdf)** 

![](_page_25_Picture_3.jpeg)

![](_page_25_Picture_4.jpeg)

### **End Users Require Easy Access To Actionable Information. Dashboards Integrated With IT & OT Systems Make This Possible**

![](_page_26_Picture_1.jpeg)

**Predictive Maintenance Algorithm Development** 

– Predictive Maintenance Toolbox

![](_page_26_Picture_4.jpeg)

Algorithm Test & Deployment To Edge Device – Simulink Real Time & Simulink Coder

![](_page_26_Picture_6.jpeg)

Algorithm Deployment to Azure-based IT System

– MATLAB Compiler & MATLAB Production Server

![](_page_26_Picture_9.jpeg)

![](_page_26_Picture_10.jpeg)

![](_page_26_Picture_11.jpeg)

### **Building Such A System Requires 3 Different Skill Sets: Algorithm Development, Data Visualization, & Data Management**

![](_page_27_Picture_1.jpeg)

![](_page_27_Picture_2.jpeg)

**Engineer & Data Scientist**

Develops algorithms in MATLAB and **Simulink** 

**Dashboard Builder**

**System Architect**

**Designs** visualization for plant operator

![](_page_27_Picture_8.jpeg)

![](_page_27_Picture_9.jpeg)

![](_page_27_Picture_10.jpeg)

![](_page_27_Figure_11.jpeg)

![](_page_27_Figure_12.jpeg)

### **Engineers & Data Scientists Can Package Their Algorithms As Standalone Executables Or Shareable Libraries Using MATLAB**

![](_page_28_Figure_1.jpeg)

### **Well Defined Interfaces For Cloud Architectures & One-Click Creation of Cloud-Deployable Applications**

![](_page_29_Picture_7.jpeg)

### **Integrate MATLAB Analytics For Predictive Maintenance With Your Dashboards & Existing IT/OT Infrastructure**

![](_page_30_Figure_1.jpeg)

### **GF Machining Solutions Built Condition Monitoring Dashboards To Visualize Maintenance Needs & Predict Failures**

![](_page_31_Figure_1.jpeg)

[MATLAB Expo Talk Link](https://www.matlabexpo.com/content/dam/mathworks/mathworks-dot-com/images/events/matlabexpo/ch/2019/bern-keynote-ai-applications-machine-tools-design-gfms.pdf)

![](_page_31_Picture_3.jpeg)

![](_page_31_Picture_4.jpeg)

### **Today, We Will Demonstrate How To Deploy A Predictive Maintenance Algorithm To The Edge & Enterprise IT/OT Systems**

![](_page_32_Figure_1.jpeg)

## **MathWorks can help you get started TODAY**

▪ [Examples](https://www.mathworks.com/help/predmaint/examples.html)

▪ [Documentation](https://www.mathworks.com/help/predmaint/index.html)

- Tutorials & Workshops
- [Tech Talk Series](https://www.mathworks.com/videos/predictive-maintenance-part-1-introduction-1545827554336.html)

![](_page_33_Picture_5.jpeg)

![](_page_33_Picture_6.jpeg)

## **Advance your skills with MATLAB and Simulink courses**

![](_page_34_Picture_1.jpeg)

![](_page_34_Picture_2.jpeg)

#### **Flexible Training**

- Over 50 courses available
- Virtual and in class offerings available
- Private customized events

![](_page_34_Picture_7.jpeg)

- Hands-on instructions
- Use of Adult Learning Principles
- 95% rated real-world application to their jobs
- 104% average increase in productivity
- 144% average increase in competence

![](_page_34_Picture_13.jpeg)

- MS and PhD degrees
- Unparalleled products knowledge
- 98% rating as subject matter experts
- 96% of attendees recommend to others

![](_page_34_Picture_18.jpeg)

# **Take Your Training Virtually**

- Attend training from anywhere
- Flexible class times with multiple time zones
- Virtual classroom provides interactive learning experience
- **Preinstalled software on virtual machines**
- Over 40 courses available
- Overall customer satisfaction similar to in class training of 8.5 out of 10

*"*I attended two online trainings hosted by MathWorks. I was impressed with the virtual learning format. The instructor did an outstanding job presenting course material and facilitating attendee understanding*."* **Matt Fisher, Ultradent Products, USA MATLAB EXPO** MathWorks<sup>®</sup>

![](_page_35_Picture_8.jpeg)

### **MathWorks Services**

### ■ Consulting – Engineering AI

- Integration
- Data analysis/visualization
- Unify workflows, models, data

![](_page_36_Picture_46.jpeg)

Consulting for Predictive Maintenance

<https://www.mathworks.com/services/consulting/proven-solutions/predictive-maintenance.html>

![](_page_36_Picture_8.jpeg)

![](_page_36_Picture_9.jpeg)

### **Our Solution Addresses Every Challenge By Providing a Workflow That Spans Algorithm Development & Deployment**

![](_page_37_Picture_1.jpeg)

U

- Explore and automate feature extraction & machine learning tasks
- Target edge devices through  $C/C++$  codegen
- Integrate with on-premise or cloud-based Enterprise IT/OT systems

▪ Generate failure data from Simulink & Simscape models of machines

![](_page_37_Figure_5.jpeg)

![](_page_37_Picture_6.jpeg)

- **Get started using Reference Examples**
- Work with our Consulting group to scope & define a project

![](_page_37_Picture_9.jpeg)

![](_page_37_Picture_10.jpeg)

**Speaker Details: Amit Doshi**

Email: [ADoshi@mathworks.com](mailto:ADoshi@mathworks.com)

LinkedIn: <https://www.linkedin.com/in/amit-doshi/>

**Share your experience with MATLAB & Simulink on Social Media: Use #MATLAB #predictivemaintenance on LinkedIn**

**Take OnRamp Courses (free): <https://matlabacademy.mathworks.com/>**

**Attend upcoming webinars: [https://www.mathworks.com/company/events/](https://www.mathworks.com/company/events/webinars/upcoming.html) webinars/upcoming.html**

#### **Contact MathWorks India:**

Products/Training

Call: 080-6632-6000

Email: [info@mathworks.in](mailto:info@mathworks.in)

# $Q\&A$

![](_page_38_Picture_11.jpeg)